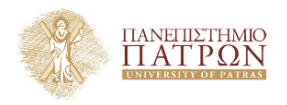

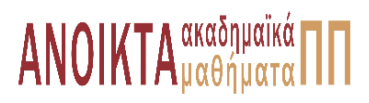

## Επιστηµονικός Υπολογισµός Ι

Ενότητα **7** : ∆ιαχείρηση Μητρώων Ειδικής ∆οµής

Ευστράτιος Γαλλόπουλος Τµήµα Μηχανικών Η/Υ & Πληροφορικής

<span id="page-0-0"></span>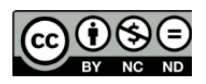

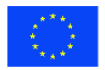

Ευρωπαϊκή Ένωση Eupwmalen Konsusso Taueria

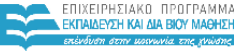

**UTTEMOY & ARAHTISMOY SIA AIAXEIPISHS** 

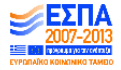

.<br>Με τη συγχρηματοδότηση της Ελλάδας και της Ευρωπαϊκής Ένωσης

- Το παρόν εκπαιδευτικό υλικό υπόκειται σε άδειες χρήσης Creative Commons.
- Για εκπαιδευτικό υλικό, όπως εικόνες, που υπόκειται σε άλλου τύπου άδειας χρήσης, η άδεια χρήσης αναφέρεται ρητώς.

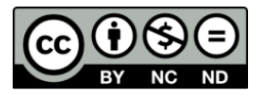

### Χρηµατοδότηση

- Το παρόν εκπαιδευτικό υλικό έχει αναπτυχθεί στα πλαίσια του εκπαιδευτικού έργου του διδάσκοντα.
- Το έργο **«Ανοικτά Ακαδηµαϊκά Μαθήµατα στο Πανεπιστήµιο Πατρών»** έχει χρηµατοδοτήσει µόνο τη αναδιαµόρφωση του εκπαιδευτικού υλικού.
- Το έργο υλοποιείται στο πλαίσιο του Επιχειρησιακού Προγράµµατος «Εκπαίδευση και ∆ια Βίου Μάθηση» και συγχρηµατοδοτείται από την Ευρωπαϊκή ΄Ενωση (Ευρωπαϊκό Κοινωνικό Ταµείο) και από εθνικούς πόρους.

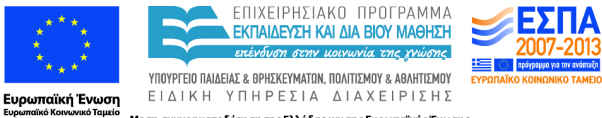

Με τη συγχρηματοδότηση της Ελλάδας και της Ευρωπαϊκής Ένωσης

- Μητρώα ζώνης
- Αραιά µητρώα
- Βιβλιοθήκη LAPACK
- Στοιχεία επαναληπτικών µεθόδων για την επίλυση γραµµικών συστηµάτων

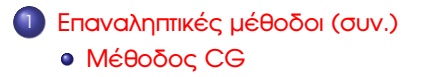

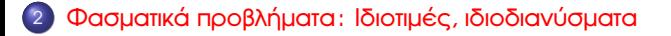

Γενική συζήτηση περί διαφορετικών µεθόδων Γενικά αραιά µητρώα: Παραδείγµατα 2 ;αραιών δοµών; αποθήκευσης. Πολλαπλασιασµός µητρώου-διανύσµατος για µητρώο σε µορφή CSR και CSC.

<span id="page-5-0"></span>Στοιχεία επαναληπτικών µεθόδων (σε λίγες διαφάνειες!) Γενική δοµή επαναληπτικών µεθόδων. Κλασικές µέθοδοι Jacobi, Gauss-Seidel και η επαναληπτική εκλέπτυνση ως µέθοδος της κατηγορίας αυτής. Τύπος Sherman-Morrison.. Γενική περιγραφή µεθόδων Krylov.

Κλασικές λύνουµε ως προς προσέγγιση του *A* και διορθώνουµε Προβολής προσεγγίζουµε τη λύση από υπόχωρους (Krylov)

 $\Theta$ εώρημα Cayley-Hamilton Αν  $\rho(z) = \det(A - zI) = z^n + \sum_{j=0}^{n-1} \gamma_j z^j$  τότε *j*

$$
p(A) = 0 \Rightarrow A^{-1} = -\frac{1}{\gamma_0} (A^{n-1} + \gamma_{n-1} A^{n-2} + \cdots \gamma_1)
$$

 $\Theta$ εώρημα Cayley-Hamilton Αν  $\rho(z) = \det(A - zI) = z^n + \sum_{j=0}^{n-1} \gamma_j z^j$  τότε *j*

$$
p(A) = 0 \Rightarrow A^{-1} = -\frac{1}{\gamma_0} (A^{n-1} + \gamma_{n-1} A^{n-2} + \cdots \gamma_1)
$$

*A*<sup>-1</sup>*b* = [*b*, *Ab*, · · · , *A*<sup>*n*-1</sup>*b*]*c* για *c* = - $\frac{1}{\sqrt{2}}$  $\frac{1}{\gamma_0}[\gamma_1, \cdots, \gamma_{n-1}, 1]^\top$ , μη πρακτικό

ΜΕΘΟ∆ΟΙ Krylov Αναζητούµε προσέγγιση

$$
x(m) ∈ Km(A; b) = span{b, Ab, ..., Am-1b}
$$
  
= V<sub>m</sub>y<sup>(m)</sup> όπου V<sub>m</sub> OK βάση του K<sub>m</sub>(A; b)

 $\Theta$ εώρημα Cayley-Hamilton Αν  $\rho(z) = \det(A - zI) = z^n + \sum_{j=0}^{n-1} \gamma_j z^j$  τότε *j*

$$
p(A) = 0 \Rightarrow A^{-1} = -\frac{1}{\gamma_0} (A^{n-1} + \gamma_{n-1} A^{n-2} + \cdots \gamma_1)
$$

*A*<sup>-1</sup>*b* = [*b*, *Ab*, · · · , *A*<sup>*n*-1</sup>*b*]*c* για *c* = - $\frac{1}{\sqrt{2}}$  $\frac{1}{\gamma_0}[\gamma_1, \cdots, \gamma_{n-1}, 1]^\top$ , μη πρακτικό

ΜΕΘΟ∆ΟΙ Krylov Αναζητούµε προσέγγιση

$$
x(m) ∈ Km(A; b) = span{b, Ab, ..., Am-1b}
$$
  
= V<sub>m</sub>y<sup>(m)</sup> όnou V<sub>m</sub> OK βάση του K<sub>m</sub>(A; b)

Για πλήρη καθορισµό του *x* (*m*) περιορίζουµε ώστε

$$
r^{(m)} = b - Ax^{(m)} \perp K_m(A; b) \Rightarrow 0 = V_m^{\top} (b - A V_m y^{(m)})
$$

 $\Theta$ εώρημα Cayley-Hamilton Αν  $\rho(z) = \det(A - zI) = z^n + \sum_{j=0}^{n-1} \gamma_j z^j$  τότε *j*

$$
p(A) = 0 \Rightarrow A^{-1} = -\frac{1}{\gamma_0} (A^{n-1} + \gamma_{n-1}A^{n-2} + \cdots \gamma_1)
$$

*A*<sup>-1</sup>*b* = [*b*, *Ab*, · · · , *A*<sup>*n*-1</sup>*b*]*c* για *c* = - $\frac{1}{\sqrt{2}}$  $\frac{1}{\gamma_0}[\gamma_1, \cdots, \gamma_{n-1}, 1]^\top$ , μη πρακτικό

ΜΕΘΟ∆ΟΙ Krylov Αναζητούµε προσέγγιση

$$
x(m) ∈ Km(A; b) = span{b, Ab, ..., Am-1b}
$$
  
= V<sub>m</sub>y<sup>(m)</sup> όπου V<sub>m</sub> OK βάση του K<sub>m</sub>(A; b)

Για πλήρη καθορισµό του *x* (*m*) περιορίζουµε ώστε

$$
r^{(m)} = b - Ax^{(m)} \perp K_m(A; b) \Rightarrow 0 = V_m^{\top} (b - AV_m v^{(m)})
$$

Το αρχικό πρόβληµα *Ax* = *b* προσεγγίζεται µέσω επίλυσης συστήµατος *m* × *m* (αν αντιστρέψιµο):

$$
\underbrace{\left[ (V_m^\top A V_m) y^{(m)} = V_m^\top b \Rightarrow x^{(m)} = V_m y^{(m)} \right]}_{\text{noλλά σημαντικά ζητήματα, π.χ. (Sαα03)}
$$

Ευστράτιος Γαλλόπουλος c (ΤΜΗΥΠ, Π. Πατρών) [Επιστηµονικός Υπολογισµός Ι](#page-0-0) 20 ∆εκεµβρίου 2013 7 / 27

 $A$ ποθήκευση αραιό μητρώο  $\rightarrow$  Φθηνή αποθήκευση

∆υσκολία προγραµµατισµού χρειάζεται ειδικός που εξαρτάται από την αραιή δοµή αποθήκευσης. Η MATLAB απλουστεύει γιατί αναφερόµαστε σε αραιά μητρώα ως πυκνά. π.χ. το  $A(i, j)$  εξακολουθεί να σηµαίνει το στοιχείο στη ϑέση (*i*, *j*) του µητρώου *A* αν και εσωτερικά, υλοποιείται εντελώς διαφορετικά.

Μειωµένη απόδοση (MV) µε αραιό *A* ∈ R *<sup>n</sup>*×*<sup>n</sup>* µε 5 περίπου στοιχεία ανά γραµµή (π.χ. gallery('poisson',N) όπου *n* = N 2 ). Τότε

$$
\mu_{\text{min}}^{\text{sparse}}=4/5
$$

Αν ήταν πυκνό, η τιμή για MV θα ήταν  $\mu_\mathsf{min} = (\mathsf{n}^2 + 3\mathsf{n})/2\mathsf{n}^2 \approx 1/2$ . Δηλαδή, η τοπικότητα είναι µικρότερη λόγω αραιότητας.

Κόστος MV *O*(nnz(*A*))

### Μέθοδος συζυγών κλίσεων για ΣΘΟ ορισµένα µητρώα

Θεώρηση ϐελτιστοποίησης Αν *A* ΣΘΟ τότε η λύση του συστήµατος επιλύει και ένα πρόβληµα ϐελτιστοποίησης:

<span id="page-12-0"></span>
$$
Ax = b \Leftrightarrow x = \arg\min_{y \in \mathbb{R}^n} \frac{1}{2} y^\top A y - b^\top y
$$

ειδικότερα, επιζητείται το *x* που επιτυγχάνει την ελαχιστοποίηση της τετραγωνικής  $\mu$ ορφής  $\phi(y) = \frac{1}{2}(Ay, y) - (b, y).$ 

Ιδιότητες Κυρτή συνάρτηση, το τοπικό ελάχιστο είναι και ολικό ελάχιστο.

Γενικός αλγόριθµος εύρεσης ελαχίστου Εκκινώντας από *x* (0) , σε κάθε ϐήµα *k* = 1, ... «διορθώνουµε» την προσέγγιση *x* (*k*+1) ← *x* (*k*) + *d* (*k*) ώστε  $\phi(\textsf{x}^{(k+1)}) < \phi(\textsf{x}^{(k)})$ . Όταν δεν υπάρχει τέτοια διόρθωση, έχει υπολογιστεί η λύση. Εναλλακτικά, όταν το φ(*x* (*k*+1) ) είναι αρκετά µικρό τερµατίζουν οι επαναλήψεις.

Επιλογές Στη CG *d* (*k*) = *x* (*k*) + α*kp* (*k*) όπου το διάνυσµα κατεύθυνσης *p* (*k*) και ο συντελεστής α*<sup>k</sup>* επιλέγονται µε ειδικό τρόπο.

Για περισσότερα: ϐλ. καλό λήµµα [Wikipedia](http://en.wikipedia.org/wiki/Conjugate_gradient_method) και ελάτε στον Επιστηµονικό ΙΙ για εµβάθυνση στο ϑέµα.

Ευστράτιος Γαλλόπουλος c (ΤΜΗΥΠ, Π. Πατρών) [Επιστηµονικός Υπολογισµός Ι](#page-0-0) 20 ∆εκεµβρίου 2013 9 / 27

### Οπτικοποίηση

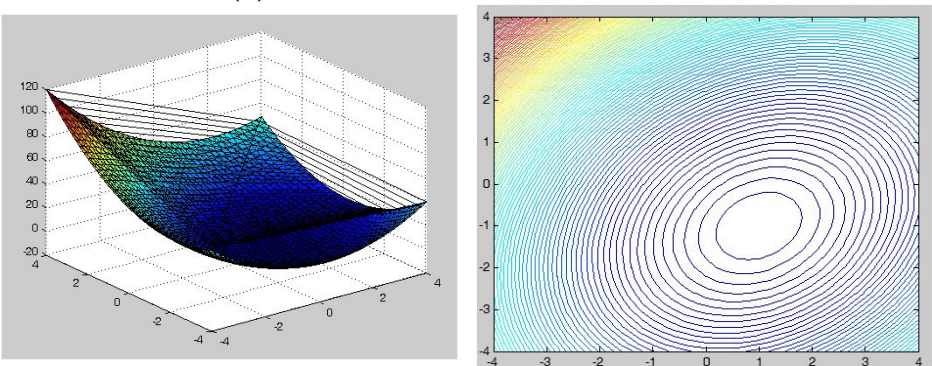

### Οπτικοποίηση της φ(*y*)και των ισοϋψών της

$$
A = \begin{pmatrix} 4 & -1 \\ -1 & 4 \end{pmatrix}, b = \begin{pmatrix} 5 & -5 \end{pmatrix} \Rightarrow x = \begin{pmatrix} 1 & -1 \end{pmatrix} \Rightarrow \phi(x) = -5
$$

### Οπτικοποίηση

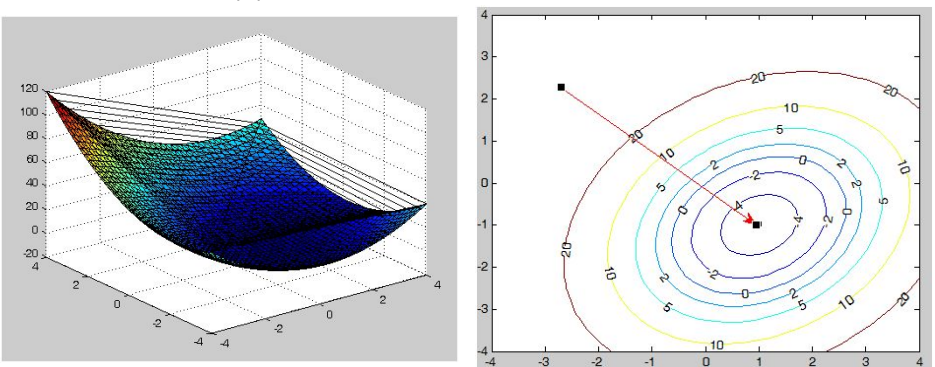

### Οπτικοποίηση της φ(*y*)και των ισοϋψών της

$$
A = \begin{pmatrix} 4 & -1 \\ -1 & 4 \end{pmatrix}, b = \begin{pmatrix} 5 & -5 \end{pmatrix} \Rightarrow x = \begin{pmatrix} 1 & -1 \end{pmatrix} \Rightarrow \phi(x) = -5
$$

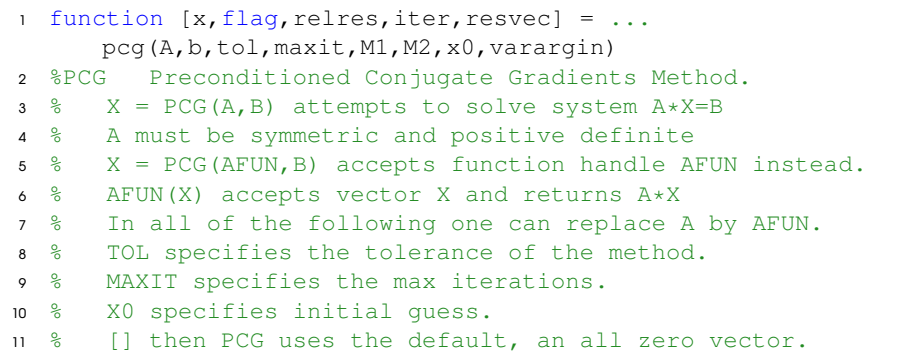

### Μία απλή εκδοχή

```
1 function [x, relres, iter, flag] = cq(A, x, b, max_i, tol)12 flag = 0; iter = 0; alpha = 0.0; beta = 0.0;
3 bnrm2 = 0.0; relres = [0]; rho = 0.0; [n, n] = size(A);
p = zeros(n, 1); q = p; r = p; bnrm2 = norm(b);5 if ( bnrm2 == 0.0 ), bnrm2 = 1.0; end
s r = b - A*x; relres = [norm(r)/b nrm2];
7 if ( relres(end) < tol ) return, end
8 for iter = 1: max it
9 rho = (r' * r); \frac{6}{9} 1 DOT
10 if ( iter > 1 ), beta = rho/rho_1; p = r + beta * p; \frac{p}{q} 1 ...
      SAXPY
11 else, p = r; end
12 q = A*p; alpha = rho / (p'*q); \frac{1}{2} 1 MV + 1 DOT
13 x = x + alpha * p; r = r - alpha * q; \frac{8}{2} SAXPY
14 relres = [relres,norm( r )/bnrm2]; % 1 DOT
15 if ( relres(end) <= tol ), break, end
16 rho1 = rho;
17 end
18 if ( relres(end) > tol ) flag = 1; end;
```
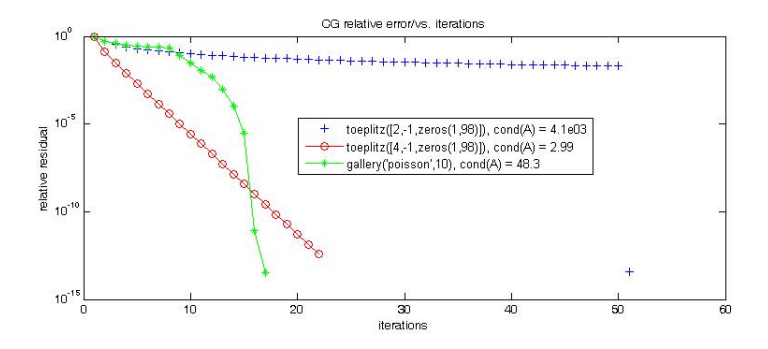

Σχήµα: Οπτικοποίηση σχετικού καταλοίπου k*b* − *Axk*k2/k*b*k<sup>2</sup> για *k* = 1, ... ως τη σύγκλιση (σχετικό κατάλοιπο  $< 10^{-12}$ .) Ο ρυθμός σύγκλισης φαίνεται να επηρεάζεται από το δείκτη κατάστασης (πάλι!!!!) Υπάρχουν και άλλοι παράγοντες (ΕΥ-ΙΙ).

### Μερικά στοιχεία για τη CG

- Κόστος: (1 MV + 3 DOT + 3 SAXPY) ανά επανάληψη. ΄Εστω ότι εκτελούνται Iter επαναλήψεις.
- Αν Iter ≤ *n*, σε ακριβή αριθµητική η CG παράγει την ακριβή λύση.
- Αν το µητρώο έχει ειδική δοµή, κάθε MV µπορεί να εκτελεστεί µε λιγότερες από 2 $n^2$  πράξεις και η μέθοδος να είναι οικονομικότερη της Cholesky.
- Συνήθως το *A*, αραιό, οπότε Ω ≈ Iter × (2nnz(A) + 12*n*)
- Παλαιά µέθοδος (1958) που προτάθηκε ως εναλλακτική της απαλοιφής Gauss ...
- ϑεωρήθηκε µη πρακτική: κάθε ϐήµα απαιτεί 2*n* <sup>2</sup> + *O*(*n*) πράξεις για γενικά µητρώα.
- Αναθεώρηση (αρχές 1970): παρατηρήθηκε ότι κάθε επανάληψη, συνήθως ϐελτιώνει την προσέγγιση στη λύση
- **Μεγάλο ενδιαφέρον γιατί δεν απαιτείται ρητή γνώση του A (matrix-free),** αλλά αρκεί να υπάρχει τρόπος να υπολογιστεί το *Ax* για κάθε διάνυσµα *x*.
- Εφαρμόζεται και για να λύσουμε τις κανονικές εξισώσεις γιατί συνήθως *A* <sup>&</sup>gt;*A* είναι ΣΘΟ και δεν χρειάζεται να κατασκευάσουµε το *A* <sup>&</sup>gt;*A* (γιατί;)

## Πρόβληµα ιδιοτιµών και ιδιοδιανυσµάτων (Algebraic Eigenvalue Problem)

### Για µητρώο *A* ∈ R *n*×*n*

- **Αναζητούμε βαθμωτούς λ (ιδιοτιμές) και αντίστοιχα διανύσματα**  $x \neq 0$ (ιδιοδιάνυσµα) τ.ώ. *Ax* = λ*x*.
- Αναζητούµε µητρώο *X* και διαγώνιο Λ ώστε *A* = *X*Λ*X* −1 (δεν υπάρχει πάντα τέτοιο *X*, π.χ. το *A* =  $\sqrt{ }$  $\mathcal{L}$  $\alpha$  1 0 0  $\alpha$  1 0 0  $\alpha$  $\setminus$ δεν διαγωνιοποιείται.
- Αναζητούµε ορθοµοναδιαίο *Q* ώστε *A* = *QTQ*<sup>∗</sup> όπου *T* άνω τριγωνικό (παραγοντοποίηση Schur)
- Αναζητούµε *U*, Σ, *V* ώστε *A* = *U*Σ*V* <sup>&</sup>gt; και *U*, *V* ορθογώνια, Σ ≥ 0 διαγώνιο (SVD)
- <span id="page-19-0"></span>Γρήγορη εισαγωγή στη [Wikipedia](http://en.wikipedia.org/wiki/Eigenvalues_and_eigenvectors)

Ιδιοτιµές του *A* είναι οι *n* ϱίζες του χαρακτηριστικού πολυώνυµου

 $\det(A - \lambda I) = 0$ 

Φάσµα ονοµάζεται το σύνολο των ιδιοτιµών, συχνά συµβολίζεται σ(*A*) ή Λ(*A*).

Προσοχή: Γενικά δεν υπάρχουν «πεπερασµένες µεθόδοι» υπολογισµού ιδιοτιµών, δηλ. µέθοδοι που µε αριθµητική άπειρης ακρίβειας υπολογίζουν ακριβώς τις ιδιοτιµές (λύσεις πολυωνύµων ϐαθµού 5 και άνω) µε τύπους εκφρασµένους µε ϱιζικά, σε πεπερασµένο αριθµό πράξεων (Abel, Ruffini 1824, Galois posth. 1846)

*... the computation of eigenvalues from the characteristic polynomial is one of the best known stupidities of numerical analysis. Good numerical analysis turns it the other way round: the real matrix A is directly reduced, first to Hessenberg form, then by a sequence of orthogonal transformations to the real Schur form .... [Hairer,Nørsett,Wanner, Solving Ordinary Differential Equations I: Nonstiff Problems]*

### ΄Ισως ο µεγαλύτερος και πιο διάσηµος υπολογισµός µε µητρώα στον κόσµο

#### αφορά υπολογισµό ιδιοδιανύσµατος

#### <sup>12</sup> CLEVE'S THE WORLD'S LARGEST **CORNER MATRIX COMPUTATION**

#### Google's PageRank is an eigenvector of a matrix of order 2.7 billion.

#### **RY CIEVE MOIFR**

One of the reasons why Google is such an effective search engine is the PageRank™ algorithm, developed by Google's founders, Larry Page and Sergey Brin, when they were graduate students at Stanford University. PageRank is determined entirely by the link structure of the Web. It is recomputed about once a month and does not involve any of the actual content of Web pages or of any individual query. Then, for any particular query, Google finds the pages on the Web that match that query and lists those pages in the order of their PageRank.

Imagine surfing the Web, going from page to page by randomly choosing an outgoing link from one page to get to the next. This can lead to dead ends at pages with no outgoing links, or cycles around cliques of interconnected pages. So, a certain fraction of the time, simply choose a random page from anywhere on the Web. This

It tells us that the largest eigenvalue of A is equal to one and that the corresponding eigenvector, which satisfies the equation

#### $x = Ax$

exists and is unique to within a scaling factor. When this scaling factor is chosen so that

 $\sum_i x_i = 1$ 

then x is the state vector of the Markov chain. The elements of x are Google's PageRank.

If the matrix were small enough to fit in MATLAB, one way to compute the eigenvector  $x$  would be to start with a good approximate solution, such as the PageRanks from the previous month, and simply repeat the assignment statement

- «Στην καρδιά» µυριάδων εφαρµογών του Επιστηµονικού Υπολογισµού (π.χ. ∆ιαφορικές, Υπολογιστική Στατιστική)
- Πρόσφατα «διάσηµο» στο ευρύ κοινό από την εφαρµογή του στη µέθοδο PageRank της Google...
- .... το ιδιοδιάνυσµα των \$25.000.000.000 δολλαρίων!!
- Πολλές µέθοδοι υπολογισµού, µε ειδικά χαρακτηριστικά
- .... πεδίο εφαρµοσιµότητας ανάλογα µε τα χαρακτηριστικά του προβλήµατος
- ... πραγµατική συµµετρία, µέγεθος, αραιή δοµή, πυκνή δοµή, ....
- και το ζητούμενο: Ιδιοτιμές (όλες, μερικές, ...), Ιδιοδιανύσματα (όλα, µερικά, ... )
- Περισσότερα στον «Επιστηµονικό Υπολογισµό ΙΙ»...

### Σκιαγράφηση αλγορίθµου *QR* για ιδιοτιµές<sup>2</sup>

*Πιο σηµαντικός «αλγόριθµος» εύρεσης ιδιοτιµών που ϐασίζεται σε επανειληµµένες διασπάσεις QR - αποτελεί τον κύριο τρόπο υπολογισµού όλων των (ιδιοτιµών, ιδιοδιανυσµάτων) γενικών µητρώων.*

Βασική ιδέα: 1) *A* = *QR*, *B* := *RQ* ⇒ *B* = *Q* <sup>&</sup>gt;*AQ* ⇒ Λ(*A*) = Λ(*B*)

$$
A^{(0)} := A, k=0
$$
\n
$$
k = k+1
$$
\n
$$
[Q, R] = \text{qr}(A^{(k-1)})
$$
\n
$$
A^{(k)} = \text{mtimes}(R, Q)
$$
\nuntil convergence

- Παρατηρήθηκε ότι *A* (*k*) → *T*, σχεδόν άνω τριγωνικό<sup>1</sup> , όµοιο του *A*
- Το *T* είναι σχεδόν άνω τριγωνικό, όµοιο µε το *A*: οι ιδιοτιµές «αποκαλύπονται» στη διαγώνιο ή εμπεριέχονται (ως ζεύγη συζυγών μιγαδικών) σε μικρά (2  $\times$  2) μητρώα στη διαγώνιο του *T*
- Χρειάζονται πολλά για να καταστεί πρακτικός αλγόριθµος: **I.** Μείωση κόστους επανάληψης, **II.** ∆ιερεύνηση σύγκλισης (συγκλίνει; Πόσο γρήγορα; → ΕΥΙΙ).

<sup>1</sup>Μορφή Schur

Ευστράτιος Γαλλόπουλος ⊂ (ΤΜΗΥΠ, Π. Πατρών) Γεπιστημονικός Υπολογισμός Ι Σταιράτιος Σο Δεκεμβρίου 2013 19 / 27<br>Επιστράτιος Γαλλόπουλος ⊂ (ΤΜΗΥΠ, Π. Πατρών)

### Μέθοδος ∆ύναµης (Power Method)

*Απλή, επαναληπτική µέθοδος για τη ϐαθµιαία προσέγγιση (της κατεύθυνσης) του κυρίαρχου ιδιοδιανύσµατος, ιδιαίτερα ϐολική για µεγάλα αραιά µητρώα.*

*... και για (συµπτωµατικό) υπολογισµό της κυρίαρχης ιδιοτιµής*

Προσοχή: Επειδή  $Ax = \lambda x \Rightarrow A(x/\gamma) = \lambda(x/\gamma)$  για  $\gamma \neq 0$ , για να έχουμε µοναδικότητα χρειάζεται τουλάχιστον κανονικοποίηση, π.χ. το *x* να ικανοποιεί  $\|x\|_2 = 1.$ 

*Σε πάρα πολλές περιπτώσεις, αυτό που ενδιαφέρει περισσότερο σε ένα ιδιοδιάνυσµα είναι η κατεύθυνση παρά το µέτρο του.*

΄Εστω *A* µε ιδιοτιµές σ(*A*) = {λ*j*}, όπου

$$
\underbrace{|\lambda_1|}_{\text{Kupiapxn iðioriµf}_1} > |\lambda_2| \geq |\lambda_3| > \cdots \geq |\lambda_n|
$$

και µε γραµµικά ανεξάρτητα ιδιοδιανύσµατα *u*1, ..., *u<sup>n</sup>*

**Require:** Εκκίνηση: Τυχαίο διάνυσμα  $x := x_0$ **for**  $k = 1, ...$  **do**  $x \leftarrow Ax$ **end for**

$$
x = \xi_1 u_1 + \dots + \xi_n u_n
$$
  
\n
$$
A^k x = \xi_1 A^k u_1 + \dots + \xi_n A^k u_n
$$
  
\n
$$
= \xi_1 \lambda_1^k u_1 + \dots + \xi_n \lambda_n^k u_n
$$

$$
\frac{1}{\lambda_1^k}A^k x = \xi_1 u_1 + \xi_2 (\frac{\lambda_2}{\lambda_1})^k u_2 + \cdots + \xi_n (\frac{\lambda_n}{\lambda_1})^k u_n
$$

Αν ξ<sup>1</sup> 6= 0, *A k x* τείνει να γίνει παράλληλο µε το *u*1. Η ταχύτητα µε την οποία γίνεται αυτό (όταν γίνεται, έχουμε σύγκλιση) εξαρτάται από την ποσότητα  $\frac{\lambda_2}{\lambda_1}$ : όσο μικρότερη, τόσο καλύτερα ... (όμως τι γίνεται όταν  $|\lambda_2|=|\lambda_1|$ ;)

### Παρατηρήσεις

 $\bullet$  Av  $\xi_1 \neq 0$  και  $[u_1]_i \neq 0$  τότε

$$
\frac{\xi_j^{(k+1)}}{\xi_j^{(k)}} = \lambda_1 + O(|\frac{\lambda_2}{\lambda_1}|^k)
$$

Προς αποφυγή υπερ/υποχείλισης:

**Require:** Εκκίνηση: Τυχαίο διάνυσµα *x* := *x*<sup>0</sup> **for**  $k = 1, ...$  **do**  $t \leftarrow Ax$  $x \leftarrow \frac{1}{\gamma_j}t$ **end for**

με κατάλληλα επιλεγμένα  $\gamma_j$  π.χ.  $\gamma_j := \|t\|_\infty$ 

### Λογισµικό

Βασικά ϐήµατα (ϑεωρία και ϐιβλιογραφία στο ϐασικό σύγγραµµα [\[GV12\]](#page-28-1)):

- <sup>1</sup> αναγωγή του *A* σε απλούστερη µορφή (π.χ. άνω Hessenberg) µε ορθογώνιους µετασχηµατισµούς (νέο σύστηµα αναφοράς)
- <sup>2</sup> επίλυση προβλήµατος ιδιοτιµών για το συµπιεσµένο µητρώο
- <sup>3</sup> (αν χρειάζεται) µετασχηµατισµός της λύσης στο σύστηµα αναφοράς του αρχικού µητρώου

LAPACK ∆είτε

http://www.netlib.org/lapack/lug/node70.html

MATLAB eig: Αλγόριθµοι LAPACK: Βασισµένοι στον αλγόριθµο *QR* κατάλληλοι για µητρώα µέτριου µεγέθους χωρίς ιδιαίτερη δοµή. Υπολογίζουν α) όλες τις ιδιοτιµές, ϐ) αν επιλέξουµε, όλα τα ιδιοδιανύσµατα.

MATLAB svd: ΄Οπως η eig για το SVD.

MATLAB eigs: Αλγόριθµοι ϐασισµένοι σε προχωρηµένες επαναληπτικές µεθόδους (Implicitly Restarted Arnoldi), κατάλληλες για µεγάλα αραιά µητρώα. Υπολογίζουν επιλεγµένες ιδιοτιµές και ιδιοδιανύσµατα.

MATLAB svds: ΄Οπως η eigs για το SVD.

### <span id="page-28-1"></span>G.H. Golub and C.F. Van Loan.

#### *Matrix Computations*.

The Johns Hopkins University Press, Baltimore, 3d edition, 2012.

<span id="page-28-0"></span>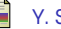

#### Y. Saad.

*Iterative Methods for Sparse Linear Systems*.

SIAM, Philadelphia, 2003.

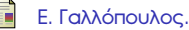

*Επιστηµονικός Υπολογισµός Ι*.

Πανεπιστήµιο Πατρών, 2008.

- 1 <http://www.mathworks.com/> (ϐλ. σελ 11)
- 2 <http://www.mathworks.com/company/newsletters/articles/the-world-s-largest-matrix-computation.html> (ϐλ. σελ 17)

### **Copyright** Πανεπιστήµιο Πατρών - Ευστράτιος Γαλλόπουλος 2015

''Επιστηµονικός Υπολογισµός Ι'', ΄Εκδοση: 1.0, Πάτρα 2013-2014. ∆ιαθέσιµο από τη δικτυακή διεύθυνση: <https://eclass.upatras.gr/courses/CEID1096/>

# **Τέλος Ενότητας**

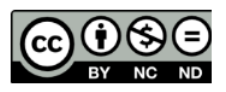

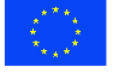

Ευρωπαϊκή Ένωση Eupumateó Konservai Tapelo

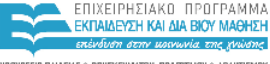

YOOYPEED DAIAEIAE & BPHEKEYMATON, DOATTEMOY & ABAHTIEMOY EIAIKH ΥΠΗΡΕΣΙΑ ΔΙΑΧΕΙΡΙΣΗΣ

Με τη συγχρηματοδότηση της Ελλάδας και της Ευρωπαϊκής Ένωσης

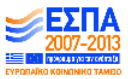